# The Message Passing Interface (MPI) and its integration with the EGEE Grid

Vangelis Koukis
Computing Systems Laboratory - ICCS
vkoukis@cslab.ece.ntua.gr

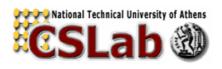

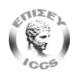

#### **Presentation Outline**

- Parallel Programming
  - **→**Parallel architectures
  - → Parallel programming models and MPI
- Introduction to basic MPI services
- MPI demonstration on a dedicated cluster
- Integration of MPI jobs on the EGEE Grid
- MPI job submission to HG-01-GRNET
- Discussion / Q&A Session

## The lifetime of a serial job on the Grid

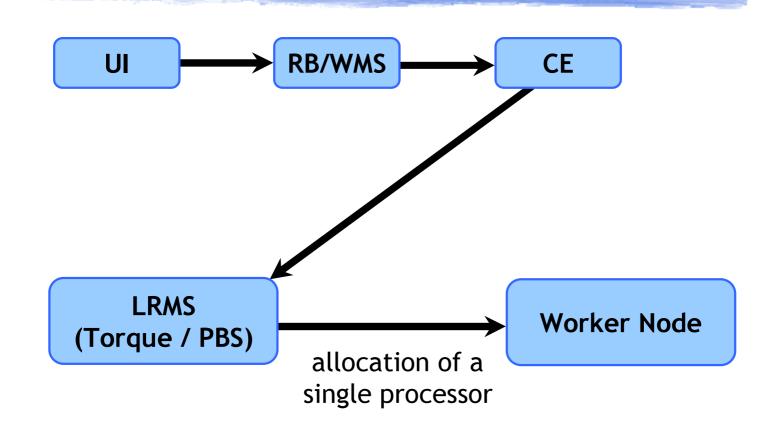

#### The need for MPI apps on the Grid

- The Grid offers very large processing capacity:
   How can we best exploit it?
  - → Thousands of processing elements / cores
- The easy way: The EP way
  - Submit a large number of independent (serial) jobs, to process distinct parts of the input workload concurrently
- What about dependencies?
  - → What if the problem to be solved is not "Embarassingly Parallel"?

#### **Presentation Outline**

- ◆ Parallel Programming
  - **→**Parallel architectures
  - ⇒Parallel programming models and MPI
- Introduction to basic MPI services
- MPI demonstration on a dedicated cluster
- Integration of MPI jobs on the EGEE Grid
- MPI job submission to HG-01-GRNET
- Discussion / Q&A Session

#### Parallel Architectures (1)

Distributed Memory Systems
 (e.g., Clusters of Uniprocessor Systems)

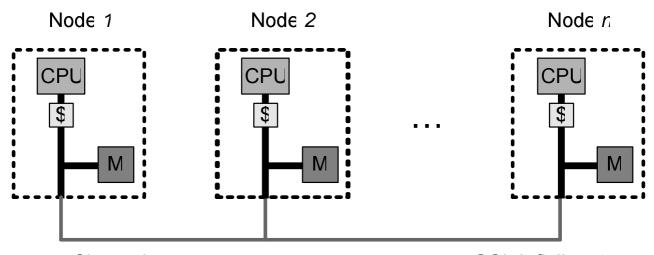

Cluster Interconnect (e.g. Ethernet Myrinet SCI Infiniband)

#### Parallel Architectures (2)

 Shared Memory Architectures (e.g., Symmetric Multiprocessors)

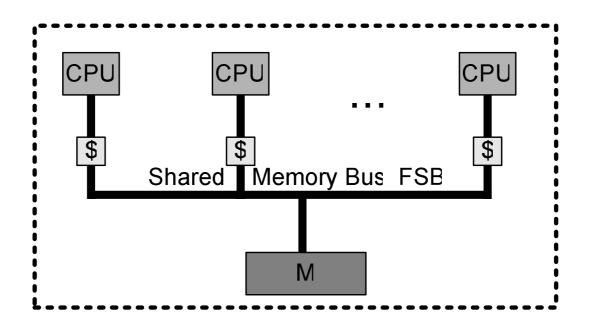

#### Parallel Architectures (3)

 Hybrid - Multilevel Hierarchies (e.g., Clusters of SMPs, Multicore/SMT Systems)

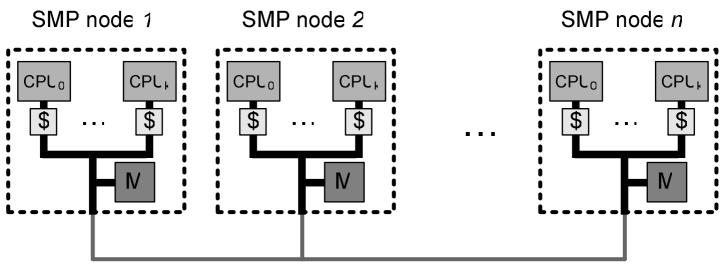

Cluster Interconnect (e g Ethernet Myrinet SCI Infiniband)

#### One model: The Message-Passing Paradigm

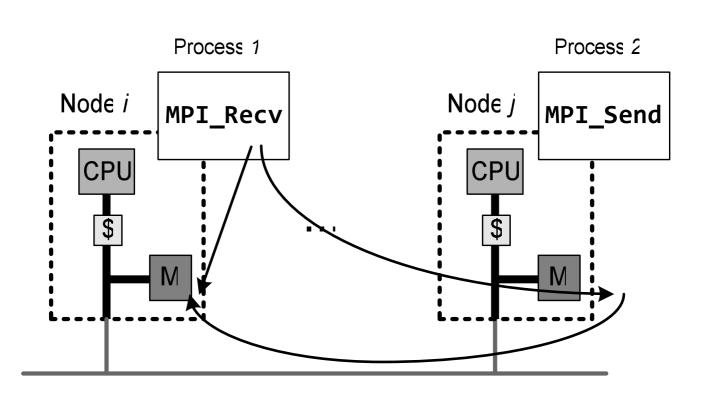

#### **Presentation Outline**

- Parallel Programming
  - **→**Parallel architectures
  - → Parallel programming models and MPI
- ◆ Introduction to basic MPI services
- MPI demonstration on a dedicated cluster
- Integration of MPI jobs on the EGEE Grid
- MPI job submission to HG-01-GRNET
- Discussion / Q&A Session

#### What Is MPI?

- A standard, not an implementation
- An app library for message-passing
- Following a layered approach
- Offering standard language bindings at the highest level
- Managing the interconnect at the lowest level
- Offers C, C++, Fortran 77 and F90 bindings

## Lots of MPI implementations

**MPICH** http://www-unix.mcs.anl.gov/mpi/mpich MPICH2 http://www-unix.mcs.anl.gov/mpi/mpich2 **MPICH-GM** http://www.myri.com/scs LAM/MPI http://www.lam-mpi.org LA-MPI http://public.lanl.gov/lampi Open MPI http://www.open-mpi.org **SCI-MPICH** http://www.lfbs.rwth-aachen.de/users/joachim/SCI-MPICH MPI/Pro http://www.mpi-softtech.com

http://www3.niu.edu/mpi

MPICH-G2

#### Single Program, Multiple Data (SPMD)

- Multiple peer processes executing the same program image
- A number, called rank is used to tell each of the processes apart
  - ➤ Each process undertakes a specific subset of the input workload for processing
  - Execution flow changes based on the value of rank
- The basic rules of parallel programming
  - → Effort to maximize parallelism
  - **→** Efficient resource management (e.g., memory)
  - Minimization of communication volume
  - Minimization of communication frequency
  - Minimization of synchronization

#### **Processes and Communicators**

- Peer processes are organized in groups, called communicators. At program start, there is MPI COMM WORLD
- Each process is assigned a single rank in the range of 0...P-1, where P is the number of processes in a communicator
- We're referring to processes, not processors (what about time-sharing?)

#### Typical MPI code structure

```
#include <mpi.h>
int main(int argc, char *argv[])
     /* Initialization of MPI support */
     MPI Init(&argc, &argv);
     MPI Comm rank(MPI COMM WORLD, &rank);
     MPI Comm size(MPI COMM WORLD, &size);
     /* MPI Finalization, cleanup */
     MPI Finalize();
```

#### Basic MPI services (1)

- MPI\_Init(argc,argv)
  - → Library Initialization
- MPI\_Comm\_rank(comm,rank)
- Returns the rank of a process in communication comm
   MPI\_Comm\_size(comm,size)
  - → Returns the size (the number of processes) in comm
- MPI\_Send(sndbuf,count,datatype,dest,tag,comm)
  - → Sends a message to process with rank *dest*
- MPI\_Recv(rcvbuf,count,datatype,source,tag, comm,status)
  - Receives a message from process with rank source
- MPI\_Finalize()
  - ➤ Library Finalization

#### Basic MPI Services (2)

```
int MPI_Init(int* argc, char*** argv)
```

- Initializes the MPI environment
- Usage example:

```
int main(int argc,char *argv[])
{
    ...
    MPI_Init(&argc,&argv);
    ...
```

#### Basic MPI Services (3)

```
int MPI_Comm_rank (MPI_Comm comm, int* rank)
```

- Returns the rank of the calling process in communicator comm
- Usage example:

int rank;

MPI Comm rank(MPI COMM WORLD, &rank);

#### Basic MPI Services (4)

```
int MPI_Comm_size (MPI_Comm comm, int* size)
```

- Returns the size (number of processes) in communicator comm
- Usage example:

```
int size;
```

MPI\_Comm\_size(MPI COMM WORLD,&size);

## Basic MPI Services (5)

int MPI\_Send(void \*buf, int count, int dest,
int tag, MPI\_Datatype datatype, MPI\_Comm
comm)

- The calling process sends a message from buf to the process with rank dest
- Array buf should contain count elements of type datatype
- Usage example:

int message[20],dest=1,tag=55;

## Basic MPI Services (6)

```
int MPI_Recv(void *buf, int count, int
source, int tag, MPI_Datatype datatype,
MPI Comm comm, MPI Status *status)
```

- Receives a message from process with rank source and saves it in buf
- At most count elements of type datatype are to be received (MPI\_Get\_count used to get the precise count)
- WildcardsMPI\_ANY\_SOURCE, MPI\_ANY\_TAG
- Usage example:

#### Basic MPI Services (7)

MP process i

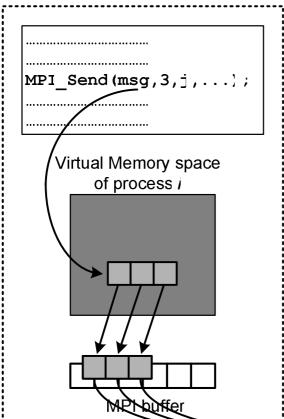

MP process j

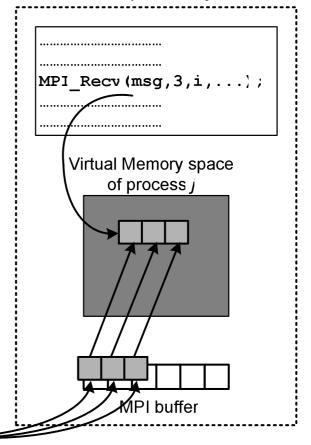

#### Basic MPI Services (8)

```
int MPI_Finalize()
```

- Finalizes MPI support
- Should be the final MPI call made by the program

## A simple example

```
/* Computes f(0)+f(1) in parallel */
#include <mpi.h>
int main(int argc,char** argv){
   int v0,v1,sum,rank;
   MPI Status stat;
   MPI Init(&argc,&argv);
   MPI Comm rank(MPI COMM WORLD,&rank);
                                              Process 1
   if(rank==1) {
     v1=f(1);
     MPI_Send(&v1,1,0,50,MPI_INT,MPI_COMM_WORLD);
   else if(rank==0){
     v0=f(0);
      MPI Recv(&v1,1,1,50,MPI INT,MPI COMM WORLD,&stat);
      sum=v0+v1;
                                              Process 0
   MPI Finalize();
```

#### **Different Communication Semantics**

- Point-to-point / Collective Communication
- Synchronous, buffered or ready
  - →With different buffering and synchronization semantics
- Blocking or non-blocking calls
  - → Depending on when MPI returns control to the calling process

#### **Collective Communication (1)**

Example: Process 0 needs to send msg to processes 1-7

```
if (rank == 0)
  for (dest = 1; dest < size; dest++)
    MPI_Send(msg,count,dest,tag,MPI_FLOAT,MPI_COMM_WORLD);</pre>
```

#### MPI peer processes

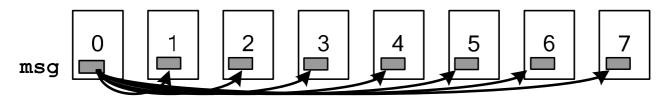

In general: p - 1 communication steps needed for p processes

## Collective Communication(2)

Example: Process 0 needs to send msg to processes 1-7

MPI\_Bcast(msg,count,MPI\_FLOAT,0,MPI\_COMM\_WORLD);

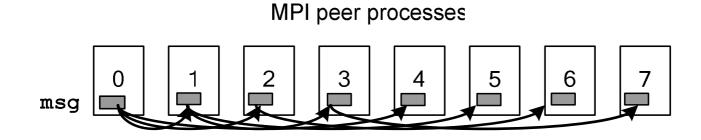

In general:  $\lceil \log_2 p \rceil$  communication steps needed for p processes

#### **Collective Communication (3)**

int MPI\_Bcast(void\* message, int count,
MPI\_Datatype datatype, int root, MPI\_Comm
comm)

- Message in message is broadcast from process root to all processes in communicator comm
- Memory at message should contain count elements of type datatype
- Called by all processes in comm

#### **Collective Communication (4)**

int MPI\_Reduce(void\* operand, void\*
result, int count, MPI\_Datatype datatype,
MPI Op op, int root, MPI Comm comm)

- All data in *operand* pointers contributed to reduction operation op, and the result is retrieved by *root* in *result*
- Needs to be called by all processes in comm
- MPI\_Op: MPI\_MAX, MPI\_MIN, MPI\_SUM, MPI\_PROD, etc.
- An MPI\_Allreduce variant is also available

## **Collective Communication (5)**

```
/* Compute f(0)+f(1) + ... + f(n) in parallel */
#include <mpi.h>
int main(int argc,char *argv[]){
   int sum,rank;
   MPI Status stat;
   MPI Init(&argc,&argv);
   MPI Comm rank(MPI_COMM_WORLD,&rank);
   /* Assumes values have been computed in f[] */
   MPI Reduce(&f[rank],&sum,1,MPI INT,MPI SUM,0,
             MPI COMM WORLD);
   MPI Finalize();
```

#### **Collective Communication (6)**

```
int MPI_Barrier(MPI_Comm comm)
```

 Synchronizes execution of processes in communicator comm

- Each process blocks until all participating processes reach the barrier
- Reduces the degree of attainable parallelism

#### **Collective Communication (7)**

int MPI\_Gather(void\* sendbuf, int sendcnt,
MPI\_Datatype sendtype, void\* recvbuf, int
recvcount, MPI\_Datatype recvtype, int root,
MPI Comm comm)

- Data in sendbuf are gathered in memory belonging to process with rank root (in increasing rank)
- Results stored in recvbuf, which contains meaningful data only for root
- Also available as an MPI\_Allgather variant
- The reverse project: MPI\_Scatter

## Synchronous - Buffered - Ready

- Different completion semantics for send and receive operations
- Available in blocking as well as non-blocking variants
- A simple MPI\_Send can be synchronous or buffered, depending on implementation

#### Synchronous - Buffered - Ready (2)

- int MPI\_Ssend(void \*buf, int count, MPI\_Datatype datatype, int dest, int tag, MPI Comm comm)
  - → Returns successfully only when operation has completed on the receiver side safe
- int MPI\_Bsend(void \*buf, int count, MPI\_Datatype datatype, int dest, int tag, MPI\_Comm comm)
  - Returns as soon as possible, performs intermediate buffering and schedules sending over the network - may fail later on
- int MPI\_Rsend(void \*buf, int count, MPI\_Datatype datatype, int dest, int tag, MPI Comm comm)
  - Returns as soon as possible, but requires guarantee that a receive operation has already been posted on the remote side uncertain

## Synchronous - Buffered - Ready (3)

| MPI_Bsend                                  | MPI_Ssend                       | MPI_Rsend                                            |
|--------------------------------------------|---------------------------------|------------------------------------------------------|
| Completes locally                          | Syncs with remote               | Completes locally                                    |
| 2 memory copies                            | 1 memory copy                   | 1 memory copy                                        |
| May fail later due to resource constraints | Returns only if send successful | Returns only if send successful                      |
| No need for outstanding receive            | No need for outstanding receive | Will fail if no receive is outstanding on the remote |

#### Non - Blocking Communication

- MPI returns control immediately to the calling process, but
- It is not safe to reuse provided buffers before the posted operations have completed
- Two ways to check for operation completion:
  - → int MPI\_Test (MPI\_Request\* request,int\*
    flag, MPI\_Status\* status)
  - → int MPI\_Wait (MPI\_Request\* request, MPI\_Status\* status)

### Non - Blocking Communication (2)

 Each blocking function has a non-blocking counterpart:

- →MPI\_Isend (corresponds to MPI\_Send)
- →MPI\_Issend (corresponds to MPI\_Ssend)
- →MPI\_Ibsend (corresponds MPI\_Bsend)
- →MPI\_Irsend (corresponds MPI\_Rsend)
- →MPI\_Irecv (corresponds MPI\_Recv)

### Non - Blocking Communication (3)

- Why use non-blocking operations?
  - → Enables overlapping computation with communication for efficiency:

| Blocking               | Non-blocking            |
|------------------------|-------------------------|
| <pre>MPI_Recv();</pre> | <pre>MPI_Irecv();</pre> |
| <pre>MPI_Send();</pre> | <pre>MPI_Isend();</pre> |
| <pre>Compute();</pre>  | <pre>Compute();</pre>   |
|                        | <pre>Waitall();</pre>   |

### **MPI** Datatypes

MPI CHAR: 8-bit character MPI\_DOUBLE: 64-bit floating point value MPI FLOAT: 32-bit floating point value MPI INT: 32-bit integer MPI LONG: 32-bit integer MPI\_LONG\_DOUBLE: 64-bit floating point value MPI\_LONG\_LONG: 64-bit integer MPI\_LONG\_LONG\_INT: 64-bit integer MPI SHORT: 16-bit integer MPI\_SIGNED\_CHAR: 8-bit signed character MPI UNSIGNED: 32-bit unsigned character MPI UNSIGNED CHAR: 8-bit unsigned character MPI UNSIGNED LONG: 32-bit unsigned integer MPI\_UNSIGNED\_LONG\_LONG: 64-bit unsigned integer MPI\_UNSIGNED\_SHORT: 16-bit unsigned integer MPI\_WCHAR: 16-bit unsigned integer

### MPI Datatypes (2)

- MPI data packing for communication needed for complex datatypes
- count parameter (for homogeneous data in consecutive memory locations)
- MPI\_Type\_struct (derived datatype)
- MPI\_Pack(), MPI\_Unpack() (for heterogeneous data)

### The MPI-2 Standard

- ◆ Support for Parallel I/O
- Dynamic process management, runtime process spawning and destruction
- Support for remote memory access operations
  - →One-sided RDMA operations

## The MPICH implementation

#### **MPI API**

**MPIP** profiling interface

MPIR run-time library

MPID

ADI-2 device

Interaction with OS (system libraries, inteconnection network, memory management)

Library interface

Interconnect

### The MPICH Implementation (2)

- ◆ 1 send message queue, 2 receive queues per process
  - posted + unexpected
- Underlying device selection based on the destination rank
  - ⇒ p4, shmem
- Protocol selection based on message size
  - → Short < 1024 bytes, rendezvous > 128000 bytes, eager protocol for sizes in-between
- Flow control
  - → 1MB buffer space for the eager protocol per pair of processes

#### **Presentation Outline**

- Parallel Programming
  - **→**Parallel architectures
  - → Parallel programming models and MPI
- Introduction to basic MPI services
- ◆ MPI demonstration on a dedicated cluster
- Integration of MPI jobs on the EGEE Grid
- ◆ MPI job submission to HG-01-GRNET
- Discussion / Q&A Session

### MPI program execution (1)

- The traditional, HPC way: running directly on a dedicated PC Cluster
- Linux cluster of 16 multicore nodes (clone1...clone16)
- Program compilation and execution
  - → Appropriate PATH for a specific MPI implementation
    - export PATH=/usr/local/bin/mpich-intel:...:\$PATH
    - Compile and link with the relevant MPI-specific libraries
      - mpicc test.c -o test -03
    - Program execution
      - mpirun -np 16 test

### Demo time!

Run a simple "Hello World" 16-process
 MPICH job on dedicated cluster (clones)

### MPI program execution (2)

- ◆ Which machines do the peer processes run on?
   ➤ Machine file
  - \$ cat <<EOF >machines
    clone4
    clone7
    clone8
    clone10
    EOF
    - \$ mpiCC test.cc -o test -03 -static -Wall
      \$ mpirun -np 4 -machinefile machines test

### MPI program execution (3)

- Implementation details
  - →How are the needed processes created? An implementation- and OS-specific issue
    - passwordless rsh / ssh, cluster nodes trust one another and share a common userbase
    - Using daemons, ("lamboot" for LAM/MPI)
- What about file I/O;
  - → Shared storage among all cluster nodes
    - NFS in the most common [and slowest] case
    - Deployment of a parallel fs, e.g., PVFS, GFS, GPFS

#### **Presentation Outline**

- Parallel Programming
  - **→**Parallel architectures
  - → Parallel programming models and MPI
- Introduction to basic MPI services
- MPI demonstration on a dedicated cluster
- ◆ Integration of MPI jobs on the EGEE Grid
- MPI job submission to HG-01-GRNET
- Discussion / Q&A Session

### MPI jobs in the Grid environment

Submission of MPICH-type parallel jobs

```
Type = "job";
      JobType = "MPICH";
      NodeNumber = 64;
      Executable = "mpihello";
      StdOutput = "hello.out";
      StdError = "hello.err";
      InputSandbox = {"mpihello"};
     OutputSandbox = {"hello.out", "hello.err"};
     #RetryCount = 7;
      #Requirements = other.GlueCEUniqueID ==
"ce01.isabella.grnet.gr:2119/jobmanager-pbs-short"
```

# The lifetime of an MPI job on the Grid

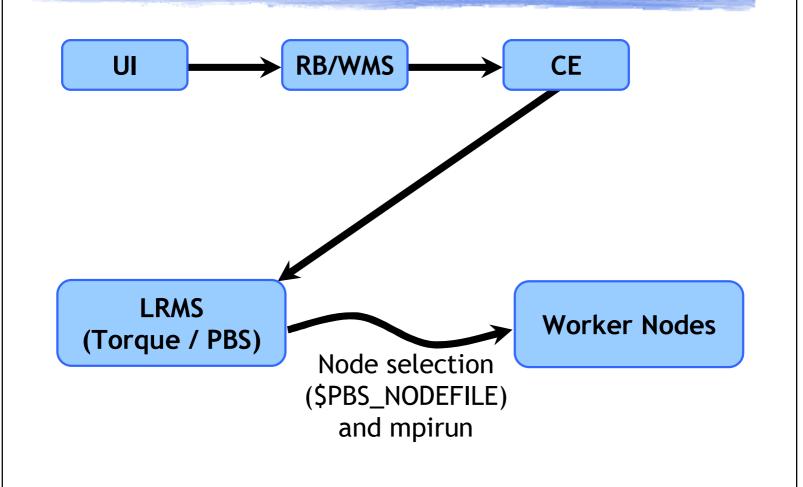

#### **Presentation Outline**

- Parallel Programming
  - **→**Parallel architectures
  - → Parallel programming models and MPI
- Introduction to basic MPI services
- MPI demonstration on a dedicated cluster
- Integration of MPI jobs on the EGEE Grid
- ◆ MPI job submission to HG-01-GRNET
- Discussion / Q&A Session

## Demo time!

Submission of a "Hello World" 4-process
 MPICH job to HG-01-GRNET

### **Questions - Issues - Details**

- Who is responsible for calling mpirun;
  - → On which nodes? How are they selected?
- Shared homes / common storage?
- Process spawing and destruction? Accounting?
  - → MPICH-specific solutions, based on rsh / ssh
  - mpiexec to integrate process creation with Torque
  - → CPU Accounting for multiple processes per job
- Support for different Interconnects and/or MPI implementations?
  - → Where does compilation of the executable take place?

#### Now and in the future...

- Grid support for MPI jobs is a Work In Progress
  - ⇒Support for MPICH over TCP/IP (P4 device)
  - →Possible problems with other devices, since P4-specific hacks are used
- Need for pre/post-processing scripts
  - → Compilation of the executable on the remote Worker Nodes?

### **EGEE MPI Working Group**

- Aims to provide standardized, generic support for different MPI implementations
  - →http://egee-docs.web.cern.ch/egeedocs/uig/development/uc-mpi-jobs\_2.html
- Proposes implementation guidelines for the compilation and execution of parallel jobs

#### Other Issues

- Processor selection and allocation to processes, packing of processes to nodes
  - ⇒What about message latency?
  - ⇒Per-node memory bandwidth
  - → Available memory per node
- Support for hybrid architectures
  - → Combine MPI with pthreads / OpenMP to better adapt to the underlying architecture

### Bibliography - Online sources

- Writing Message-Passing Parallel Programs with MPI (Course Notes - Edinburgh Parallel Computing Center)
- Using MPI-2: Advanced Features of the Message-Passing Interface (Gropp, Lusk, Thakur)
- http://www.mpi-forum.org (Definition of the MPI 1.1 and 2.0 standards)
- http://www.mcs.anl.gov/mpi (home of the MPICH implementation)
- comp.parallel.mpi (newsgroup)

#### **Presentation Outline**

- Parallel Programming
  - **→**Parallel architectures
  - →Parallel programming models and MPI
- Introduction to basic MPI services
- MPI demonstration on a dedicated cluster
- Integration of MPI jobs on the EGEE Grid
- MPI job submission to HG-01-GRNET
- ◆ Discussion / Q&A Session